© Biodiversity Heritage Library, http://www.biodiversitylibrary.org/; www.zobodat.at

Stück gegründet, oder blieb nur ein (natürlich ver bürgtes) Individuum erhalten, und enthält die Beschreibung nichts, was auf eine aut verschiedene Stücke gegründete Definition deutlich hinweisen könnte, so wissen wir ganz sicher, was der Name bezeichnen soll. Und das genügt.

2. Wurde die Art auf mehrere Stücke gegründet, so können sie entweder zu einer oder zu mehreren Arten gehören: (Fortsetzung folgt.)

## Die Verwendung des Kartensystems für den Entomologen.

Jeder Entomologe, der Wert darauf legt, das gesamte Beobachtungs- und Studienmaterial über die von ihm gesammelten bezw. erworbenen oder ge tauschten Objekte zur weiteren Verwendung und Ver wertung stets geordnet zur Hand zu haben, hat sicherlich schon die Schwierigkeiten empfunden, welche eine Sichtung und Ordnung des angesammelten Materials bietet. Aufzeichnungen über Fundorte, Beobachtungen beim Fange des Insektes, wertvolle Notizen über Lebensweise und Entwicklung, Auszüge aus besonders interessierenden in der entomologischen Literatur erschienenen Aufsätzen, alles dies ist meist in einer Anzahl von Notizbüchern oder Heften zerstreut, deren Zahl allmählich immer mehr anwächst und infolgedessen das schnelle Auffinden bestimmter Notizen außerordentlich erschwert.

Die Führung eines entomologischen Tagebuches kann Abhilfe auch nicht schaffen, da alle Eintragungen in demselben nur chronologisch geordnet werden können, so daß das gleiche Objekt betreffende Notizen an ganz verschiedenen Stellen zu finden sind. Damit soll natürlich nicht gesagt sein, daß die Führung eines Tagebuches unnötig wäre, vielmehr soll nur betont werden, daß das Tagebuch allein der Forderung einer übersichtlichen und geordneten Aufbewahrung aller Notizen nicht genügen kann.

Ein systematisch geordnetes Verzeichnis der in der Sammlung enthaltenen Tiere in Buch- bezw. Katalogform ist ebenfalls wenig geeignet, um Notizen über Beobachtungen usw. aufzunehmen, da der Baum hierfür in dem Verzeichnis nur ein sehr beschränkter sein kann.

Das bereits seit mehreren Jahrzehnten in kaufmännischen und technischen Betrieben mit großem Erfolg eingeführte Kartensystem gibt nun auch den Entomologen ein Mittel an die Hand, das von ihm gesammelte Material in tibersichtlicher und handlicher Form zu registrieren und zu ordnen. In Bibliotheken, Museen und für große Sammlungen hat das Kartensystem in der Form von Kartenregistern schon eine ausgedehnte Verbreitung gefunden, da es den großen Vorzug besitzt, daß bei Aenderungen im Bestand die Uebersicht vollständig gewahrt bleibt und daß auch Neuordnungen ohne Schwierigkeiten vorgenommen werden können. — Ich will mich hier jedoch darauf beschränken, zu zeigen, wie das Kartensystem auch von dem Sammler, der die Entomologie neben seinem Berufe als ernste Liebhaberei betreibt, mit großem Vorteil verwertet werden kann. — Am besten wird sich dies an einem Beispiel ausführen lassen, und als solches werde ich die von mir selbst getroffene Einrichtung näher beschreiben. Eine Uebertragung auf andere Verhätnisse wird dann jedem Interessenten leicht möglich sein, da ja gerade der Hauptvorzug des Kartensystems in seiner Anpassungsfähigkeit an die verschiedensten Verhältnisse besteht.

Da mir mein Beruf verhältnismäßig wenig freie Zeit für die Beschäftigung mit der Entomologie läßt, so habe ich meine Sammeltätigkeit auf ein kleines Gebiet beschränken müssen: es umfaßt ausschließlich die Käfer Deutschlands.

Alle von mir gesammelten oder auch getauschten oder erworbenen Objekte werden zunächst in dem entomologischen Tagebuch notiert. Jedes Exemplar wird dabei mit einer fortlaufenden Nummer versehen und es wird an der Nadel des betreffenden Käfers ein entsprechender weißer Nummernzettel befestigt. Die Zettelchen sind durch einen horizontalen Strich in zwei Hälften geteilt, die Nadel wird durch die Mitte dieses Teilstriches gesteckt. Die Abmessungen des Zettels sind etwa  $4 \times 6$  mm. Für 1, 2 und 3 stellige Zahlen wird die untere Zettelhälfte ver wendet, bei 4 und mehrstelligen Zahlen werden die ersten Ziffern auf die obere Hälfte geschrieben, die letzten 3 Stellen stets auf die untere Hälfte. Durch diese Anordnung reichen die Zettelchen für eine Numerierung bis zu einer Million aus.

Tab. <sup>1</sup> zeigt den Kopf des Tagebuches sowie eine Reihe von Eintragungen, aus denen die Handhabung des Tagebuches ohne weiteres ersichtlich ist. Dabei ist es keineswegs notwendig, daß der Name des Käfers bei der Numerierung sofort in das Tagebuch eingetragen wird, derselbe kann vielmehr später nachgetragen werden, wenn das Tier einwandfrei bestimmt ist; alle über dasselbe gemachten Eintragungen sind allein an Hand der fortlaufenden Numerierung leicht und schnell zu finden. Werden

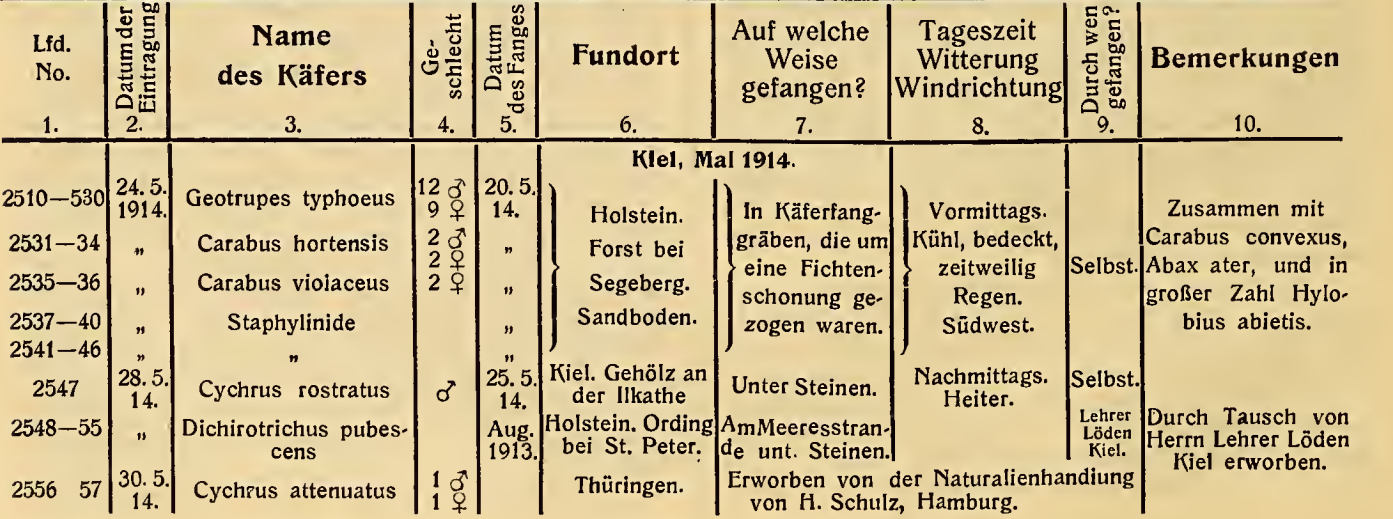

Tab. 1 Tagebuch.

die Tiere nach einem größeren Sammelausflug nicht sogleich präpariert, so wird trotzdem die Eintragung in das Tagebuch gemacht, es ist nur nötig, die Tiere unter Beifügung der betreffenden Nummern so auf zubewahren, daß bei der späteren Präparation in der Numerierung ein Irrtum nicht vorkommen kann.

Sobald der Name des Sammelobjektes einwand-

frei festgestellt ist, erfolgt die Eintragung desselben in die Kartenregistratur.

Das Prinzip der Kartenregistratur besteht darin, daß alle Eintragungen und Notizen anf Karten gleichen Formates gemacht werden, welche in einem Kasten vertikal hintereinander eingestellt werden. Die von mir benutzten Karten haben eine Größe von  $130\times200$  mm.

Tab. 2 Familie: Carabidae.

 $-27 -$ 

© Biodiversity Heritage Library, http://www.biodiversitylibrary.org/; www.zobodat.at

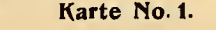

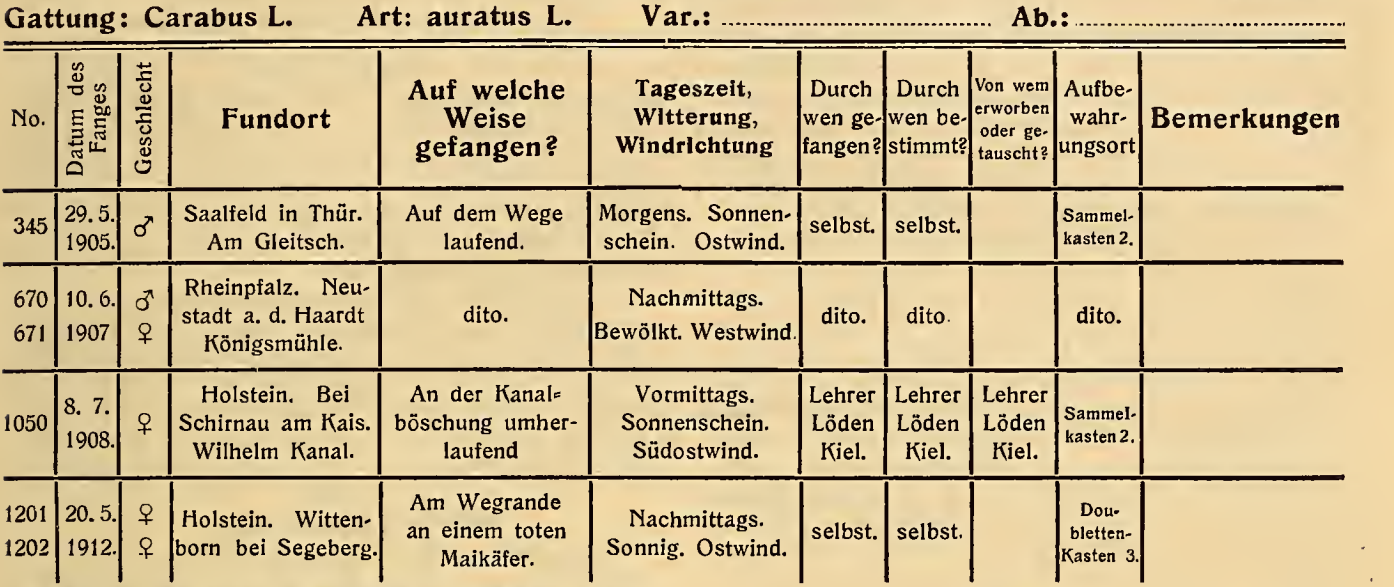

Ich benutze zwei verschiedene Muster ; das eine Muster hat anf der Vorderseite einen Aufdruck, der in Tab. 2 dargestellt ist; die Rückseite ist für Notizen und Bemerkungen freigelassen. Das zweite Muster ist ohne Aufdruck und nur einfach mit feiner quadratischer Lineatur versehen. Für jede selbständige Art oder auch Varietät eines Käfers wird eine Karte mit Vordruck ausgefüllt. Auf dieser Karte werden alle Exemplare der betreffenden Art, welche sich in meinem Besitze befinden, unter Beifügung aller für dieselben wissenswerten Notizen eingetragen.

Die in Tabelle 2 dargestellte Karte zeigt eine Reihe von Beispielen der erfolgten Eintragungen. Die Karten aller Arten einer Gattung werden nun im Kasten hintereinandergestellt; vor die Karten | gleicher Gattung wird eine sogenannte Leitkarte eingesteckt, welche auf einem über die Karten hinausragenden Vorsprung den Namen der Gattung trägt. Alle Leitkarten der Gattungen besitzen die gleiche Farbe (gelb) und die gleiche Länge des Vorsprunges ( <sup>l</sup> /<sup>s</sup> der Kartenlänge), jedoch sind die Vorsprünge der Reihe nach gegeneinander versetzt. Für die Ordnung der Gattungen nach Gattungsgruppen (Tribus), Unterfamilien nnd Familien benutze ich wieder Leitkarten anderer Farbe (blau), deren Vorsprünge von größerer Länge (% der Kartenlänge) sind. Dabei werden alle Leitkarten für die Familien an erster Stelle links, die für Unterfamilien in der Mitte, die jenige für die Tribus rechts hintereinandergestellt. Für Familienreihen, Familiengruppen und Unter ordnungen können dann nochmals anders gefärbte Leitkarten mit Vorsprüngen größerer Teilung und anderer Farbe verwendet werden. Die nebenstehende Abbildung Figur 3 stellt die Anordnung der Leitkarten schematisch dar, die vorderste Karte steht unten, die hinteren Karten sind jeweils um die Höhe der Vorsprünge nach oben verschoben.

Die Artkarten sind in der Kartothek also streng systematisch und übersichtlich geordnet, das Auffinden einer Karte kann mit Hülfe der Leitkarten in kürzester Zeit erfolgen. Die Artkarte selbst gibt Aufschluß über alle in der Sammlung befindlichen oder Fig. 3

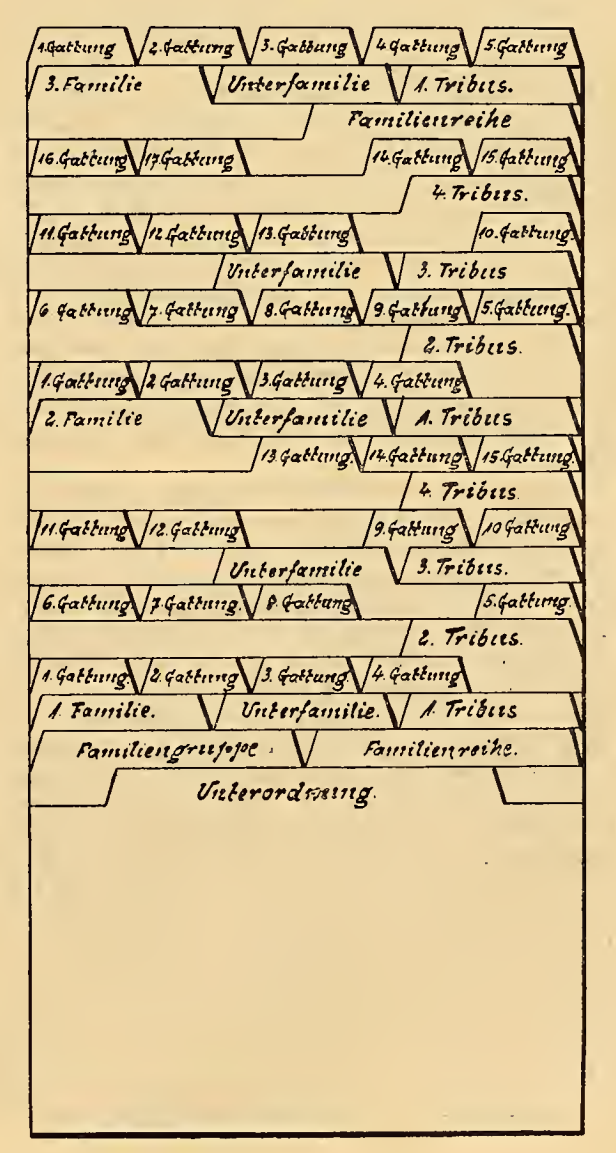

sonst vorhandenen Exemplare einer bestimmten Art.

Die Kartothek soll jedoch nicht nur als Katalog und Verzeichnis für die Sammlung dienen, sondern sie ist auch besonders dazu geeignet, alle Notizen, die sich auf eine bestimmte Art, Gattung oder Familie beziehen, aufzunehmen Es ist nur notwendig, diese Notizen auf Karten zu machen; dieselben werden dann an den entsprechenden Stellen in die Kartothek eingestellt. Ich verwende hierfür Karten ohne Vordruck nur mit feiner Lineatur. Auf diesen Karten notiere ich beispielsweise biologische Beobachtungen event. unter Beifügung von Skizzen, Auszüge aus entomologischen Zeitschriften, Literaturnachweise usw. Die Karten können auch benutzt werden, um photographische Aufnahmen oder sonstige Abbildungen (beispielsweise von Fraßbildern) aufzukleben, sowie alle sonstigen bemerkenswerten Notizen aufzunehmen.<br>Das Einstecken hinter der betreffenden Artkarte bezw. — wenn sich die Notizen allgemein auf Gattungen oder Familien beziehen — hinter der Leitkarte für die betreffende Gattung oder Familie gewährleistet stets die streng systematische Ordnung und das leichte und schnelle Wiederauffinden irgend einer Notiz. Alle dasselbe Objektbetreffenden Karten stehen stets zusammen.

Veraltete und wertlos gewordene Notizen können stets durch Entfernen der betreffenden Karte aus gemerzt werden, ohne daß dadurch die Ordnung des Ganzen leidet. Falls sich die Notwendigkeit herausstellen sollte, die systematische Einsteckung zu ändern, so kann dies ohne Schwierigkeiten geschehen. Es ist dann nur notwendig, die Karten entsprechend umzuordnen und allenfalls einige Leitkarten durch neue zu ersetzen. Sollte ich beispielsweise später dazu übergehen, meine Sammeltätigkeit auf die Käfer der paläarktischen Zone auszudehnen, so würde die Kartothek dann ohne weiteres ohne die geringste Beeinträchtigung der Ordnung und Uebersicht folgen können, indem nur für die fehlenden Gattungen und Unterfamilien entsprechende neue Leitkarten eingestellt werden. Erwähnen möchte ich noch, daß Art karten natürlich nur nach Bedarf ausgeschrieben werden, die Leitkarten für Unterfamilien, Gattungsgruppen und Gattungen jedoch von vornherein voll ständig eingestellt werden, auch wenn die eine oder andere Gattung noch in der Sammlung fehlen sollte. Dadurch wird erreicht, daß sich alle auf die Systematik bezüglichen Namen dem Gedächtnis schnell einprägen.

Vorstehende Ausführungen zeigen, wie an passungsfähig das Kartensystem ist. Das System läßt sich mit gleichem Vorteil natürlich für Sammlungen jedes anderen entomologischen Gebietes ver wenden, wie ja überhaupt für Sammlungen aller Art; die Anwendungsmöglichkeiten sind fast unbegrenzt. Es wird daher ein jeder leicht die für seine Zwecke geeignete Form ausfindig machen können.

Man wird vielleicht den Einwurf machen, daß die Einrichtung einer solchen Kartothek kostspielig und die dauernde Instandhaltung recht zeitraubend sei. Demgegenüber möchte ich hervorheben, daß sich die Einrichtung der Kartothek schon mit verhältnismäßig geringen Mitteln bewerkstelligen läßt. Es existieren jetzt zahlreiche Fabriken, welche sich mit der Herstellung der Notizkarten, Leitkarten und der Kästen für die Kartenregistraturen beschäftigen. Man kann die Karten aber auch von jeder beliebigen Druckerei anfertigen lassen. Als Kästen lassen sich an Stelle der von den Fabriken hergestellten geschmackvollen Holzkästen auch einfache Pappkästen verwenden, die man sich von jedem Buchbinder anfertigen lassen kann. Die Leitkarten wird man allerdings zweckmäßig von Spezialfabriken beziehen, da diese dort in jeder beliebigen Ausführung und Farbe vorrätig sind.

Wohl erfordert die Einrichtung einer solchen Kartothek zunächst allerlei Mühe und Arbeit. Hat man sich dieselbe jedoch erst angelegt und sich an die Handhabung gewöhnt, so wird man sie bald überhaupt nicht mehr missen mögen. Die Instandhaltung macht besondere Mühe dann nicht mehr; jedes mühsame Suchen nach Notizen usw. kommt in Fortfall.

Durch die Benutzung des Kartensystems wird jedenfalls der Ordnungssinn sehr gefördert, auch bildet es einen Anreiz, etwaige Lücken in der Sammlung und auch in den Kenntnissen auszufüllen, da es diese Lücken deutlich erkennen läßt; besonders verleiht es aber einer Sammlung auch einen höheren wissenschaftlichen Wert, da es das gesammte mit der Sammlung im Zusammenhang stehende Beobachtungsund Erfahrungsmaterial stets zu rascher Verwertung und Bearbeitung bereit hält.

Sollte durch vorstehende Ausführungen der eine oder andere Sammler angeregt werden, einen Versuch mit der Einrichtung einer Kartenregistratur zu machen, so haben dieselben ihren Zweck erfüllt. Ich bin überzeugt, daß die verhältnismäßig geringe Mühe durch erhöhte Freude an der Beschäftigung mit der Entomologie belohnt wird. W. Hopf, Kiel.

## Briefkasten.

## Antwort auf die Anfrage in Nr. 3:

Eine dünne Gipsschicht, wie in den Cyankaligläsern, ist und bleibt immer porös. Wenn sich keine Blausäure entwickelt, so ist entweder das Cyankali aufgebraucht oder der Gips zu dick eingerührt. Um zu prüfen, ob noch Cyankali vorhanden ist, gieße man eine verdünnte Säure, z. B. Essig, in das Glas, Tritt eine stärkere Blausäureentwicklung auf, so ist noch Cyankalium vorhanden, und der Fehler liegt bei dem Gips. Gips darf man für Cyankaligläser niemals dick einrühren, sondern immer dünn, da er sonst sämtlichen Wasserstoff und Wasser im Cyankaliglase verschluckt. Ist der Gips noch einigermaßen frisch, so kann man den Fehler noch verbessern, indem man ihm genügend Gelegenheit gibt, sich mit Wasser zu sättigen, d. h. ihn etwas besprengt. Ist der Gips dagegen schon alt, so ist alle Mühe ver gebens; dann schlage man die Gipsschicht auf und gebe eine neue über das Cyankalium. Man lasseaber vor allenDingen das Glas nach der Fertigstellung noch einige Stunden offen stehen, damit der Raum im Glase erst mit Blausäuredämpfen angefüllt wird und die durch die Blausäure verdrängte Luft entweichen kann. Auch wird dadurch das Trocknen des Gipses begünstigt.

Bei der Gelegenheit will ich noch kurz bemerken,, wie man Gips aufweichen und auflösen kann.

So mancher hat sich schon das Cyankaliglas beim Ausschlagen des Gipses zerschlagen und hat beim nächsten Mal vergebens versucht, den Gips aufzulösen. Gips löst sich in keinem bekannten Lösungsmittel auf, man kann ihn aber "aufschließen", wie der Fachmann sagt. Man gieße über den Gips eine warme, kozentrierte Sodalösung und lasse dieselbe einige Tage darin. Es bildet sich nun durch Einwirkung der Sodalösung  $($  Natriumcarbonat) aus dem Gips (= Calciumsulfat) Calciumcarbonat, das sich leicht in jeder verdünnten anorganischen Säure (Salz-, Schwefelsäure usw.) auflöst. Soda hat schließlich jeder im Haushalt und kann somit das Geld für' neue Gläser sparen.

Fritz Kunze, z. Zt. im Felde.

© Biodiversity Heritage Library, http://www.biodiversitylibrary.org/; www.zobodat.at

## **ZOBODAT - www.zobodat.at**

Zoologisch-Botanische Datenbank/Zoological-Botanical Database

Digitale Literatur/Digital Literature

Zeitschrift/Journal: Internationale [Entomologische](https://www.zobodat.at/publikation_series.php?id=20907) Zeitschrift

Jahr/Year: 1915

Band/Volume: [9](https://www.zobodat.at/publikation_volumes.php?id=52813)

Autor(en)/Author(s): Hopf W,

Artikel/Article: Die Verwendung des [Kartensystems](https://www.zobodat.at/publikation_articles.php?id=336244) für den Entomologen. 26-28